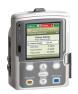

## CADD-Solis<sup>™</sup> Infusion System CADD-Solis VIP<sup>™</sup> Ambulatory Pump Step Mode

## Programming a New Patient

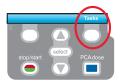

- 1. To start programming, select Tasks.
- Press ▼ to highlight View Advanced Tasks + select .
- Tasks
  Press select to begin
  Display and Sound Settings
  Change Time and Date
  View Reports
  View Advanced Tasks

Advanced Tasks

Air and Occlusions Settings Alarm Settings Security Settings

Start New Patient

- 3. Using the \(\bar{\Bigs}\) key, highlight Start New Patient + \(\bar{\text{select}}\). Then select Continue.
- 4. Enter the 3-digit security code using ♥ or ▲ keys + select
- Using the or keys, highlight Step + select.
   Highlight [Manual Progr] or protocol qualifier if existing + select. If protocol, highlight drug name + select.
- 6. Select Yes to confirm selection. Select Review to Review Pump Settings.
- Select Therapy
  Press select to choose
  PCA
  Continuous
  Intermittent
  Step
- Next, adjust all of the settings. Highlight a setting, press select then or
   then select Save.

Infusion Volume: Total volume of fluid to be delivered

Reservoir Volume: Volume of fluid contained in the bag

Rate Increment: The amount that you want medication delivery to increase by for each step. Every step must increase by the same amount.

Plateau Rate: Maximum rate at which medication is delivered.

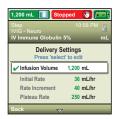

- Confirm values by selecting Accept Value, the symbol 
   ✓ appears on the left
   + Next.
- Remove the blue clip and attach the administration set or the cassette. The pump will show the next steps to follow until pump start.
- 10. Start the pump.

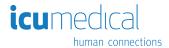

## Quick Change of Disposable

Same Infusion Volume, Same Programming

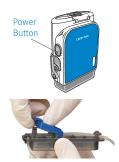

- 1. Turn on the pump.
- 2. Remove the blue clip and attach the new disposable to the pump.
- The pump displays the question Reset reservoir volume to XX mL? Select YES to confirm.
- The screen displays Prime tubing?
   Select YES to prime using the pump. Select No if tubing was pre-primed.
- 5. Enter the 3-digit security code. Press ♥ or ▲ + select if needed.
- 6. Follow the instruction to prime the tubing.
- 7. Start the pump.

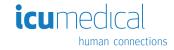